#### МИНИСТЕРСТВО НАУКИ И ВЫСШЕГО ОБРАЗОВАНИЯ РОССИЙСКОЙ ФЕДЕРАЦИИ Докумен<del>ь годинар</del> прострётное графисан подписан подписан простой электронной подписан простой электронной подп<br>Информация подписан простой электронной подписан подписан подписан подписан подписан подписан подписан подпис ФИО: Комин Андрей Эдуардович ${\bf Y}$ ЧРЕЖДЕНИЕ ВЫСШЕГ $|{\bf O}$  ОБРАЗОВАНИЯ Долж**атримОРСКИЙ** ГОСУДАРСТВЕННЫЙ АГРАРНО-ТЕХНОЛОГИЧЕСКИЙ **УНИВЕРСИТЕТ»** Информация о владельце: Дата подписания: 30.11.2023 13:42:11 Уникальный программный ключ:

f6c6d686f0c899fdf76a1ed8b448452ab8cac6fb1af6547b6d40cdf1bdc60ae2

ПРИНЯТО На заседании Учёного совета ФГБОУ ВО Приморский ГАТУ Протокол № \_\_\_ От . . . 202 г.

 УТВЕРЖДАЮ Ректор ФГБОУ ВО Приморский ГАТУ \_\_\_\_\_\_\_\_\_\_\_\_\_\_ А.Э. Комин

### **ФОНД ОЦЕНОЧНЫХ СРЕДСТВ УЧЕБНОЙ ДИСЦИПЛИНЫ (МОДУЛЯ)**

### **ГЕОИНФОРМАЦИОННЫЕ ТЕХНОЛОГИИ**

по специальности среднего профессионального образования 35.02.01 – Лесное и лесопарковое хозяйство форма обучения – очная ОП.

Фонд оценочных средств учебной дисциплины разработан в соответствии с Федеральным государственным образовательным стандартом среднего профессионального образования (СПО) по профессии специалист лесного и лесопаркового хозяйства, утвержденным приказом Министерства образования и науки Российской Федерации от 07.05.2014 г. № 450 по специальности 35.02.01 Лесное и лесопарковое хозяйство (базовый уровень подготовки) и учебным планом подготовки специалистов среднего звена, утвержденным ректором ФГБОУ ВО Приморский ГАТУ.

# ПАСПОРТ ФОНДА ОЦЕНОЧНЫХ СРЕДСТВ

Результатом освоения программы учебной дисциплины является овладение обучающимися общими (ОК) и профессиональными (ПК) компетенциями:

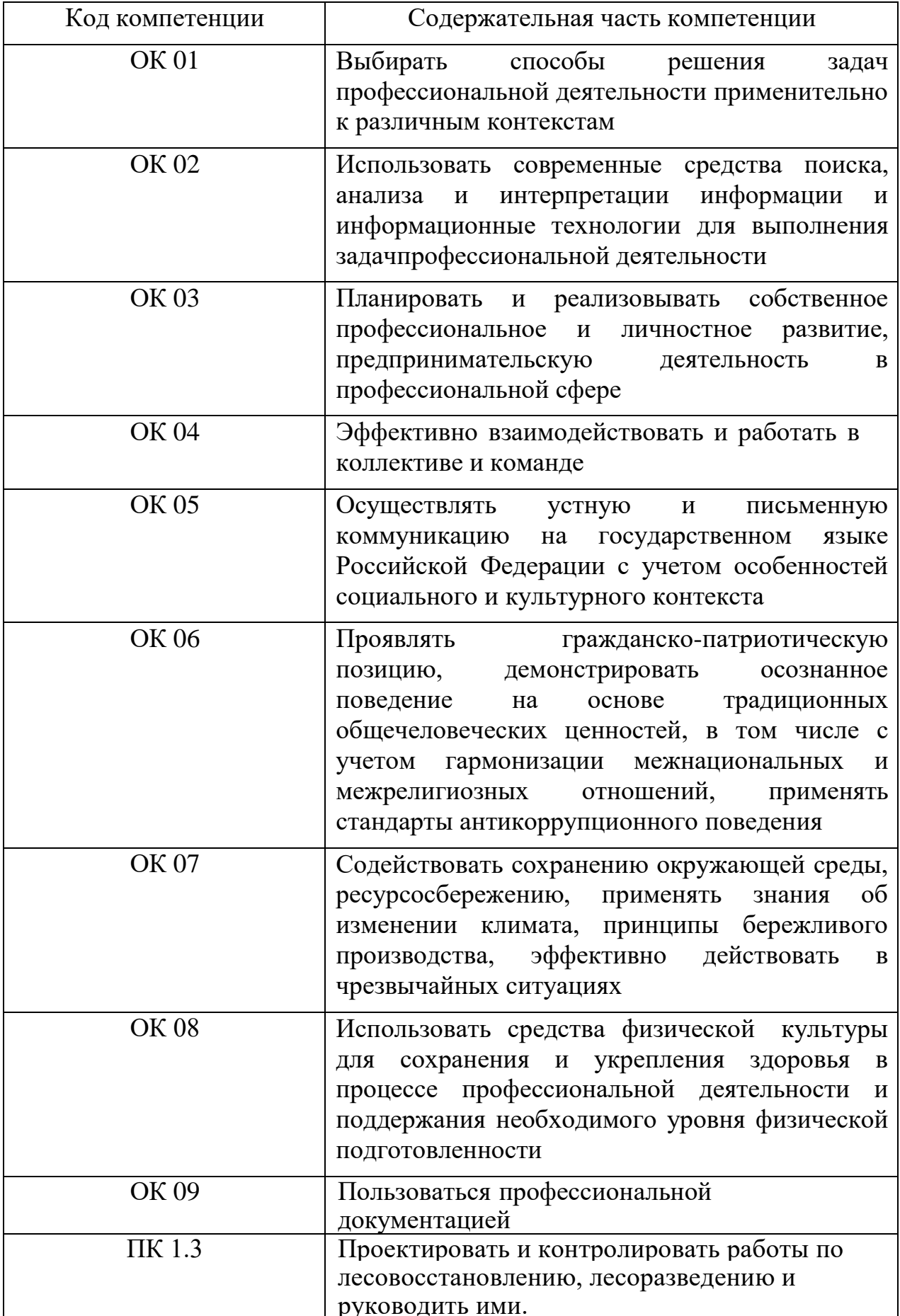

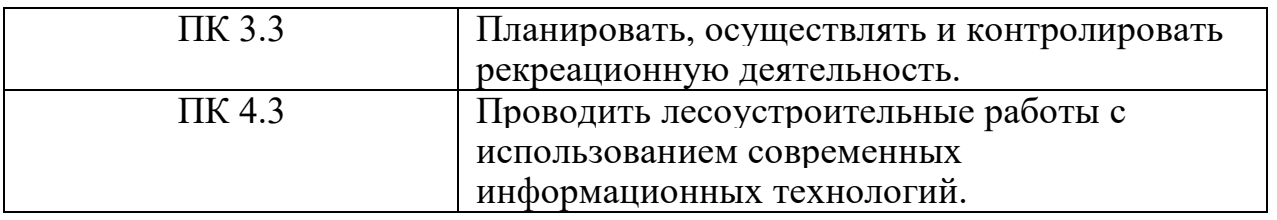

## **КОНТРОЛИРУЕМЫЕ РАЗДЕЛЫ ДИСЦИПЛИНЫ Геоинформационные технологии**

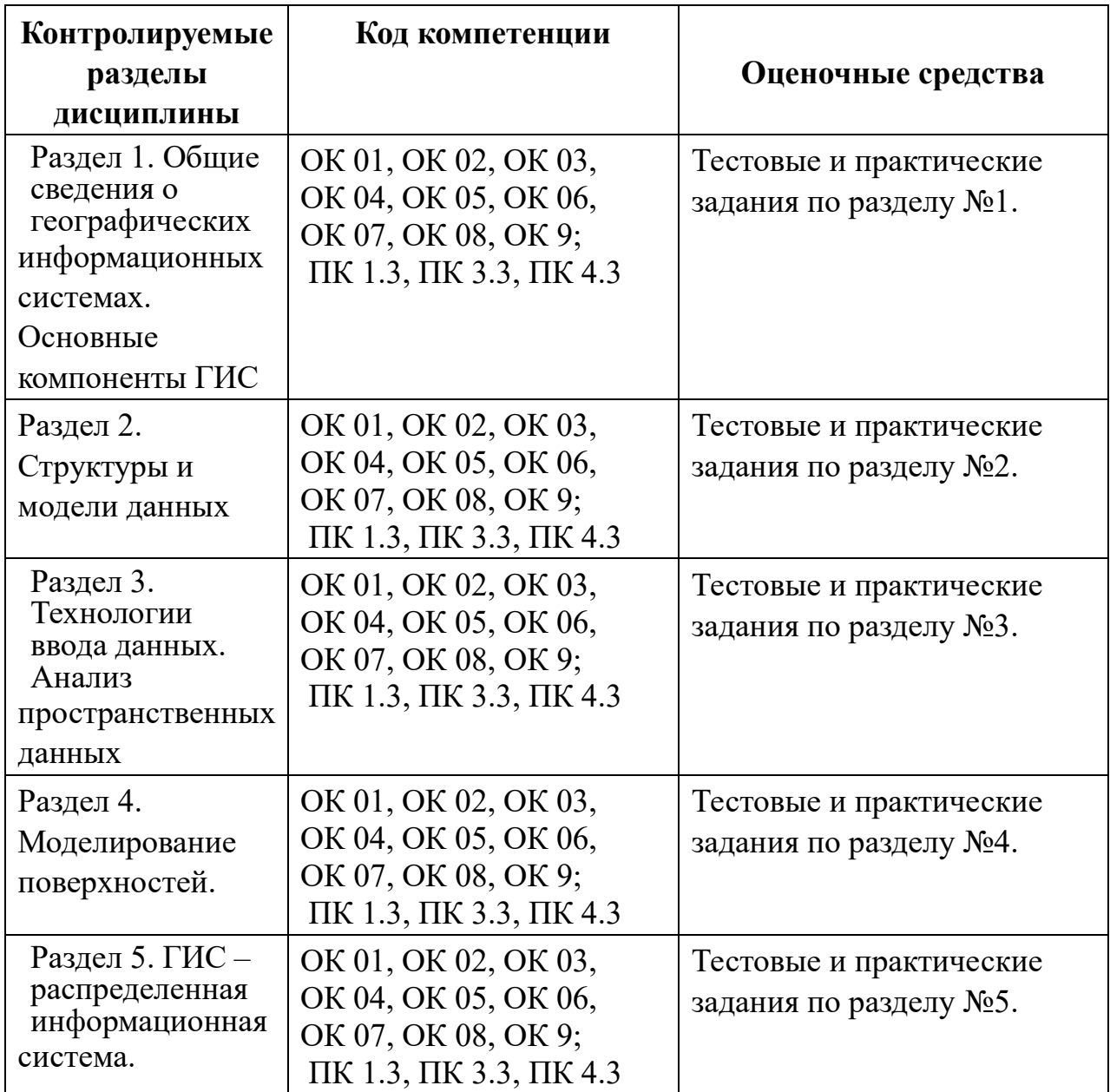

### **КОМПЛЕКТ ОЦЕНОЧНЫХ СРЕДСТВ**

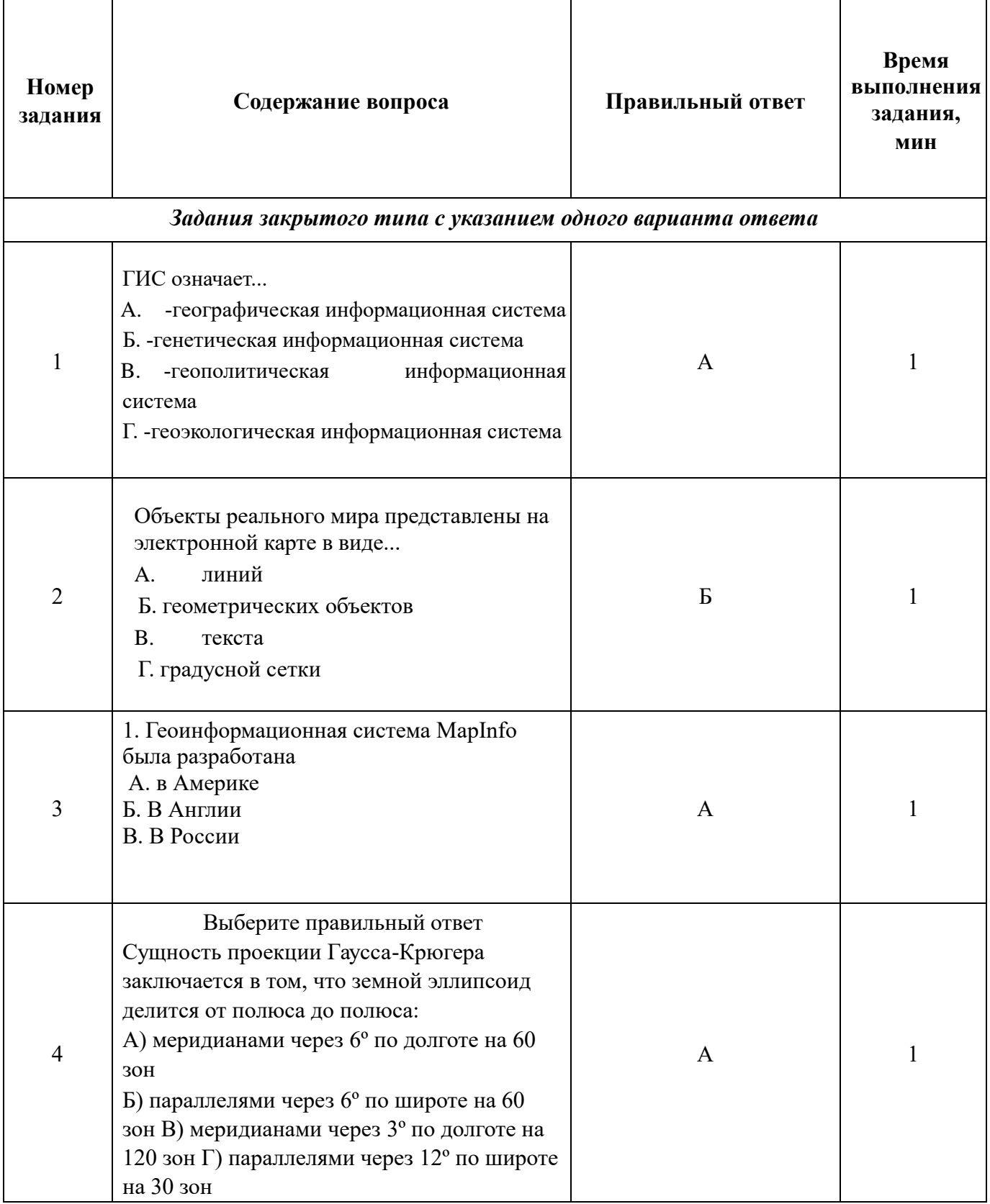

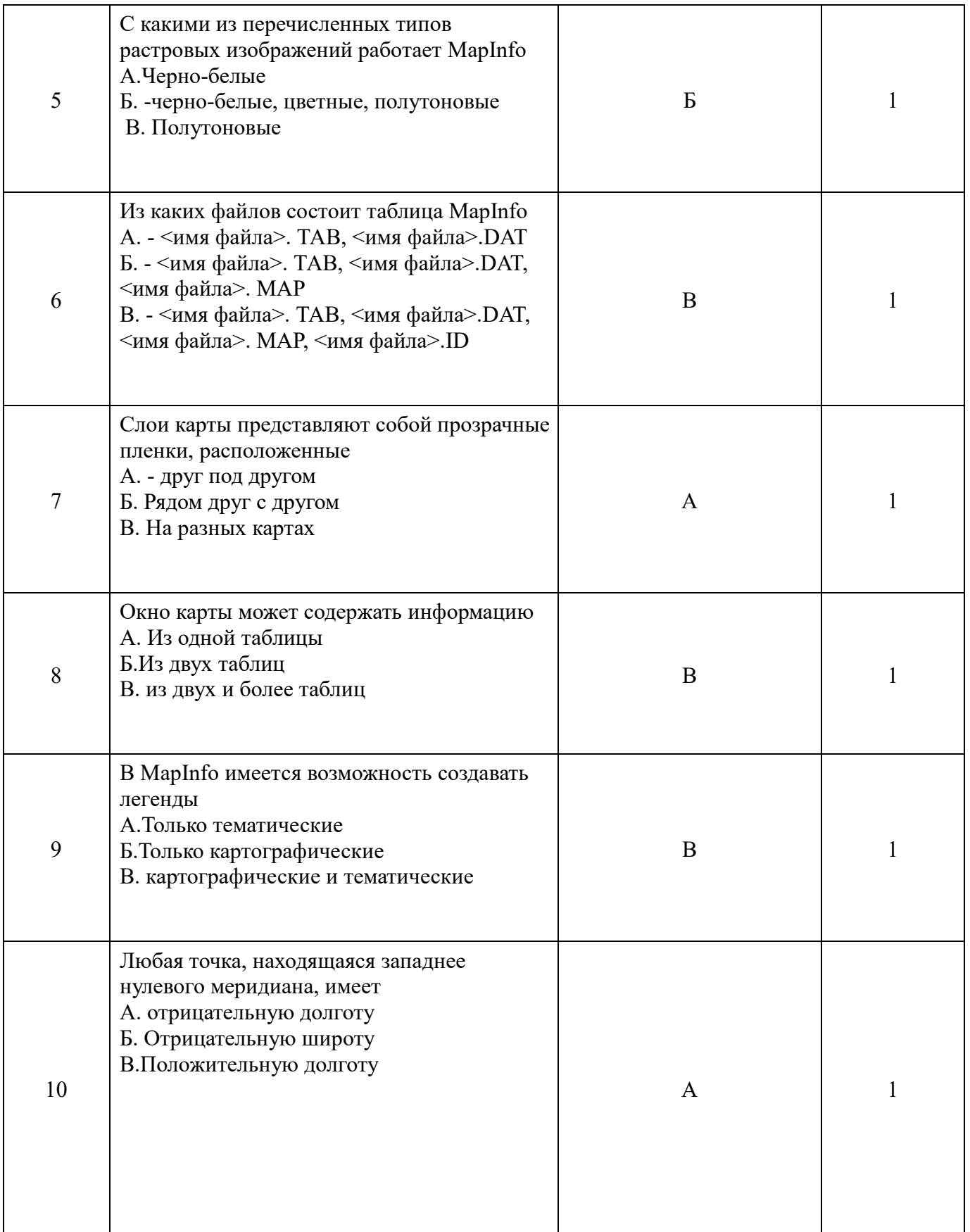

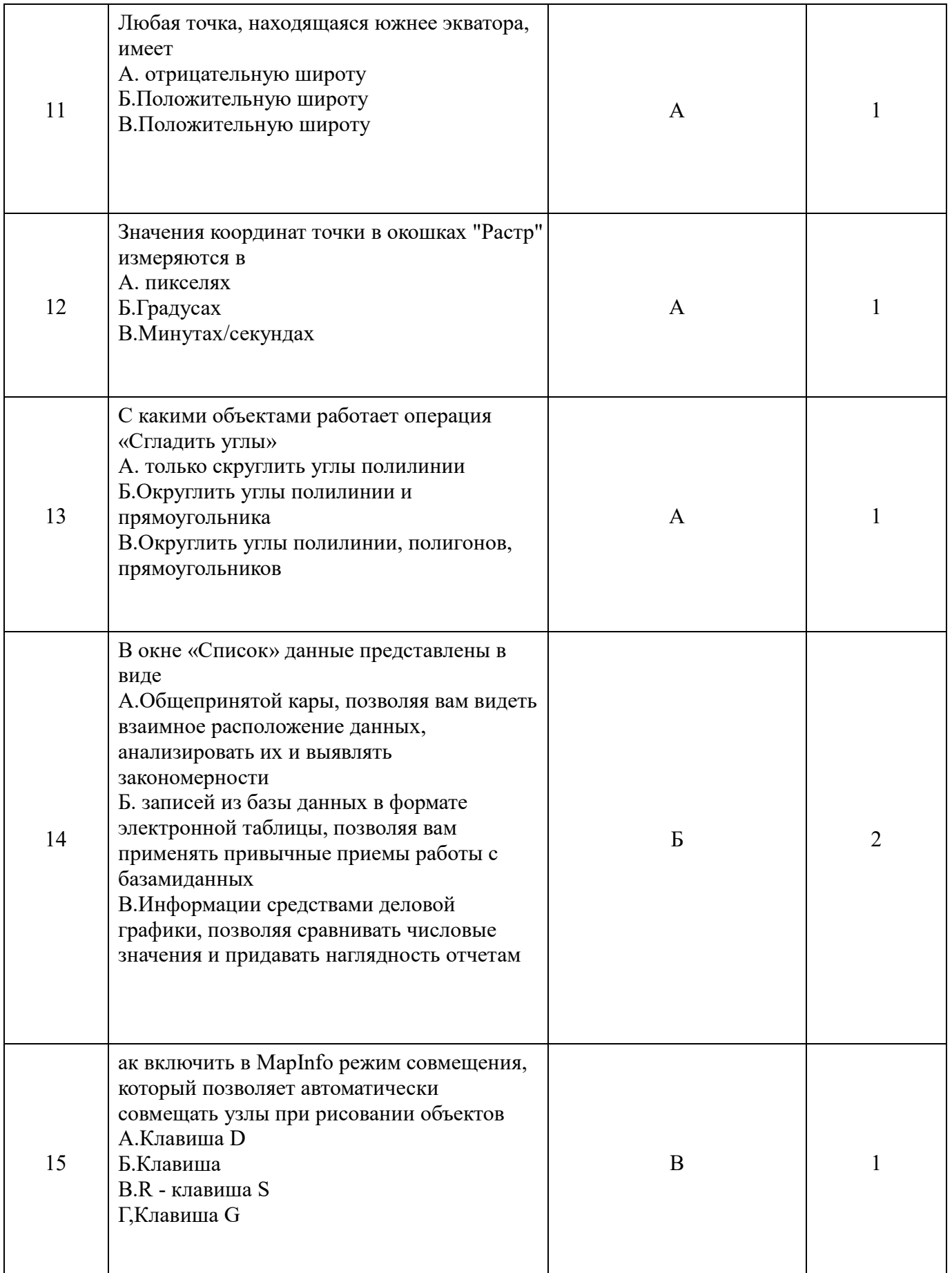

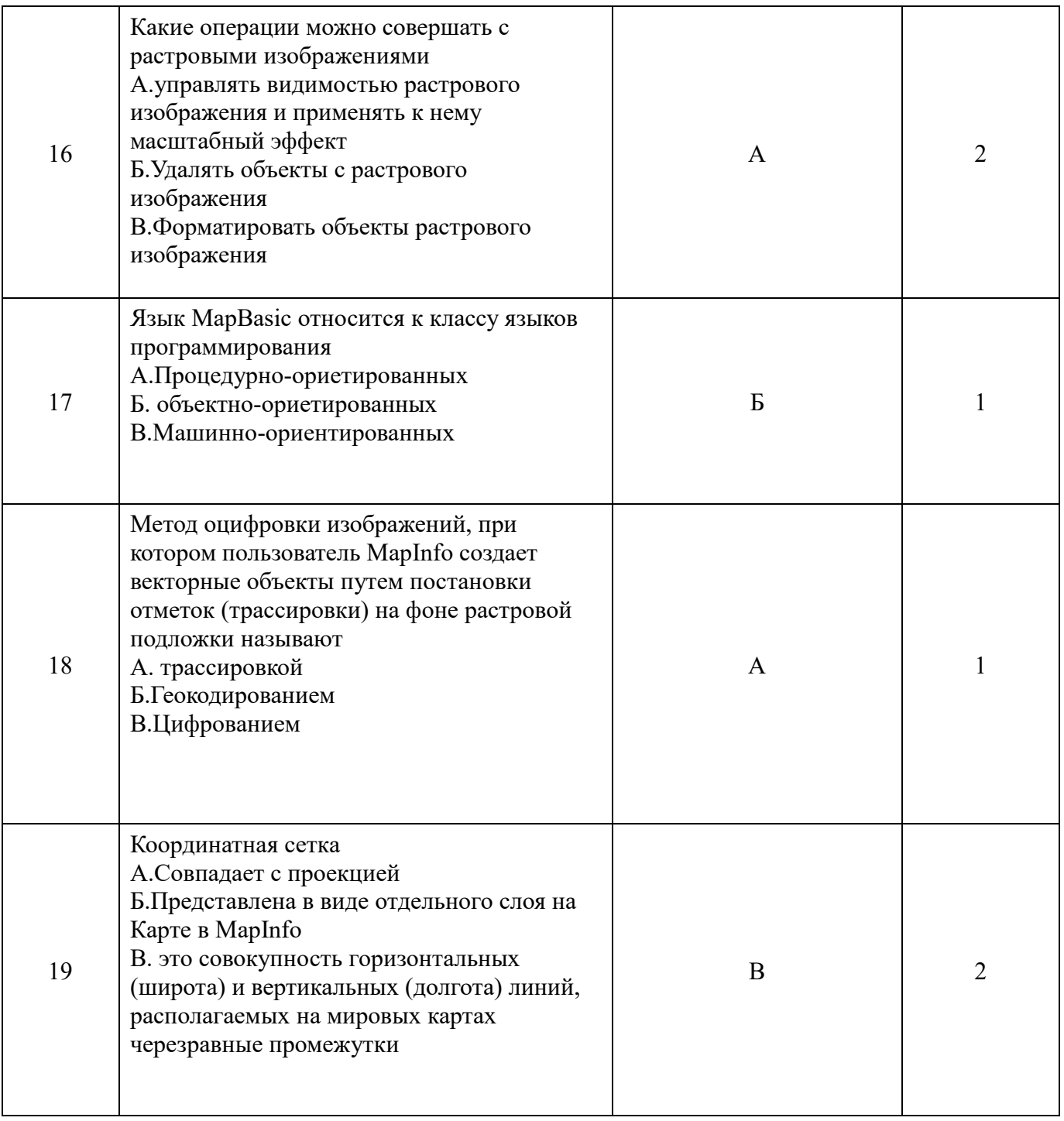

## **КРИТЕРИИ ОЦЕНКИ**

Критерии оценки тестового задания формируются следующим образом:

- при проверке заданий закрытого типа с указанием одного варианта ответа выставляется **1 балл** за правильный ответ.

- при проверке заданий открытого типа с указанием правильного варианта ответа выставляется **2 балла** за правильный ответ; **0 баллов** за неверный ответ;

- при проверке задания открытого типа с указанием развернутого варианта ответа выставляется **3 балла** за правильный ответ; **2 балла** за правильный ответ с незначительными недочетами; **1 балл** за ответ,

имеющий существенные недостатки, но при дополнении ответ может стать правильным; **0 баллов** за полностью неверный ответ.

 - оценка «отлично» выставляется студенту, если набрано 100%-93% баллов;

- оценка «хорошо» 92%-73% баллов;
- оценка «удовлетворительно» 72%-56% баллов;
- оценка «неудовлетворительно» менее 55% баллов.